# **Photoshop CC 2015 Version 16 Key Generator Product Key Free Download**

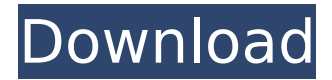

### **Photoshop CC 2015 Version 16 Crack Activation Code**

Adobe's official tutorial is at www.photoshop.com/getstarted/2.0/. Here you can watch a series of tutorial videos, including how to install and use Photoshop, how to create and edit a logo, create effects and masks, and more. For all the help and tips you need, get yourself a copy of Photoshop's official digital photography training guide, Photoshop Elements For Dummies (Wiley). To see Photoshop in action, go to a stock photography agency and see the pictures by well-known photographers such as Carl Stone and John Wolf. You'll see how they've used Photoshop in so many different ways to create eye-popping imagery. ## Using Photoshop for Dummies To use Photoshop, you first need to load it up. You do this by double-clicking on the Photoshop icon in the Windows Start menu. If you run Photoshop Elements, you have several options from which to choose. You can click File⇒Open or Ctrl+O, type a path, and click Open. If you use the Web, you can click the Photoshop icon on the web browser's Start menu and then choose File⇒Open. After you have Photoshop open, you'll see the Photoshop Window, shown in Figure 2-1. FIGURE 2-1: Load your images into Photoshop Elements for editing. You can select any of the images in the Photoshop window to open them in another window. (The new window appears to the right in the figure.) Now you can see the image and use all the features Photoshop offers. If you use the program for the first time, you also see the Share Your Photos and Print Templates dialog boxes, shown in Figure 2-2. FIGURE 2-2: Prebuilt templates for print and Web publishing. You can see that Share Your Photos allows you to put your photos into Flickr, Facebook, Twitter, and other online photo sharing websites. If you're creating a template, it shows you the size of the page it should be printed on and provides the name of the HTML or CSS file that will accompany it. (For more information on using the templates, see the article "Creating Web Templates," at www.dummies.com/store/photoshopworks.) If you find that some features aren't working well in Elements, you can open a photo in Photoshop. Click the menu button in the upper

#### **Photoshop CC 2015 Version 16 Crack + For Windows (Latest)**

Adobe Photoshop Elements 10 for Mac, however, integrates almost all of the features of Photoshop. This means that if you're not sure whether to upgrade your Adobe Photoshop, you should consider Elements. These guides will help you decide whether Adobe Photoshop Elements 10 for Mac is right for you, and we recommend that you download and try both before deciding. Features of Photoshop Elements 10 Editing features Work with: JPEG, TIFF, PSD, RAW, SRF, and DNG file formats Create complex graphics - including high-resolution TIFF, RAW, PSD, and DNG files Create CMYK collagestyle images and edit CMYK channels Remove background from a single image Resize multiple images at one time Apply several different effects at one time Enhance areas of an image that are shot with a different colour temperature Apply special effects Create and edit custom themes and templates Add colour spots to an image Add custom filters Add text effects Apply cross-process

effects Add custom actions Add 3D effects Add 3D views Apply Apple Camera RAW filters Merge two or more images Apply a special gradient to an image Create custom artboards Save and print to various printers Send images to various devices and services Elements for photographers Save time with your photo editing If you're a beginner or at a beginner level, you'll use this version of Photoshop to edit, resize, and add colour effects to your photos. You can edit as much or as little as you want in Elements. Plus, Elements incorporates all of the features of Photoshop, so if you want to get really in to editing, you can't go wrong with Elements. Alternatively, if you prefer a quieter and simpler experience, you can use Elements to resize, rotate, and add special effects to your photos. You'll get a polished and professional look to your photographs, saving you time and money in the long-term. You can also share your high-quality images with your clients. Elements' print features make it easy to print at 8.5 x 11, A4 or A3, or any other size. What's new in Photoshop Elements 10 for Mac? One of the best new features in Photoshop Elements 10 for Mac is Live Composite. 388ed7b0c7

## **Photoshop CC 2015 Version 16**

This Is MS Multiple Sclerosis Community: Knowledge & Support Welcome to the world's leading forum on Multiple Sclerosis research, support, and knowledge. For over 10 years, This is MS has provided an unbiased community dedicated to Multiple Sclerosis patients, caregivers, and affected loved ones. Welcome! You are very welcome and as a fellow nurse it is fabulous you are on top of your issues. Yes it can be very frustrating at the time but at least you know something that the majority of people don't know. Oh my gosh, where to begin! (I've been reading this thread for almost a week now and just had to write - hope that's ok) My MS has been relatively mild for the last 5 years or so. I don't have any of the symptoms that MS is associated with - no weakness, balance issues, trouble walking, numbness, pain, etc. Last summer however, I developed what seemed to be a minor migraine and my head began to "pop" with pressure. The pain was excruciating and lasted for over 24 hours. When it first started, I just assumed that was what migraines were like, but this was NOT a migraine. I now know that migraines are bad enough (like someone falling over and hitting their head on a rock) but to have a head that is TOO heavy to hold up? It was like when you pick up a rock and you notice all the weak points and the places where the rock will give in to gravity. I just kept thinking that it was a rock in my head that was making me feel that way and it could not be true. I had a neurologist, he sent me for a spinal tap and CT scan and that seemed to confirm that I was dealing with a MIGRAINE. I'm still amazed at how many people have migraines and never realize it. I was shocked at how weak I felt during the days I was in the hospital and how much my body ached afterwards. It made me realize that there is no way that I would be able to continue my MS without the help of any medications. It's been about a year since that happened and I haven't had a migraine since. The head pressure returned twice more, once last summer and once about two weeks ago, but neither lasted more than an hour or so. I didn't tell the neurologist the second time and it was just like that first time - they sent me for a spinal tap and CT scan

### **What's New In Photoshop CC 2015 Version 16?**

Jon Jones has found out that being a UFC champion is a pretty nice job, as he awaits his rematch with Daniel Cormier at UFC 197. Following his dramatic, five-round decision win over Anthony Smith last weekend, Jones admitted he was "on cloud nine" over his championship title win over Cormier, but has now seen the cheque for the fight fall a little short of what he expected. Jones told TMZ Sports that he expected his win bonus to be "around 15 grand". That said, for now, he's not complaining about the way things have worked out. "I just won a world title, and I'm on cloud nine, I'm good" Jones said. "That's a cool way to start the year. "The bonus, you know, it wasn't as much as I was hoping for, but it is what it is. "I'll see if I can get it in the future. "I'm going to try to get as much out of every opportunity I have." Following his victory in New York, Jones made it clear that he wasn't going to allow the media to start calling him a "superstar", as he felt that had been done for a bit too long. "I guess it is what it is," he said, "but I hope that people start to call me a superstar. I think I'm all of that. I was never born to be some superstar". Jones is well used to having to make do with less than the majority of his paydays. "I've always been doing stuff like this – for my whole life I've been doing stuff like this," he said. "I've been fighting for a lot less than what I've been making. "I'm not about the money, I'm about the competition," he said. "So whatever I have to do to get ready for this rematch, I'll be ready." In the meantime, if he wins next month, Jones is hoping that he can take some of Cormier's title with him. "He's not [the

# **System Requirements For Photoshop CC 2015 Version 16:**

Mac OS X 10.6.6 or later Intel, PowerPC or AMD CPU with support for SSE2, SSE3, SSE4A, and Streaming SIMD Extensions 2 1536MB of free hard drive space 9GB of RAM Apple Graphics Card with 512 MB of VRAM 5GB of free space for user downloads Windows Vista, Windows 7, or Windows 8.1 with the DirectX 9 graphics driver (The installer will download the latest version for you) Intel. PowerPC or AMD

#### Related links:

[https://mdi-alger.com/wp-content/uploads/2022/07/Adobe\\_Photoshop\\_CC\\_2018\\_Version\\_19\\_Activatio](https://mdi-alger.com/wp-content/uploads/2022/07/Adobe_Photoshop_CC_2018_Version_19_Activation___License_Key_Latest.pdf) n License Key Latest.pdf [https://salvationarmysalem.org/adobe-photoshop-cc-2019-version-20-keygen-only-lifetime-activation](https://salvationarmysalem.org/adobe-photoshop-cc-2019-version-20-keygen-only-lifetime-activation-code-free-download-updated-2022/)[code-free-download-updated-2022/](https://salvationarmysalem.org/adobe-photoshop-cc-2019-version-20-keygen-only-lifetime-activation-code-free-download-updated-2022/) [https://bestpornweb.site/wp](https://bestpornweb.site/wp-content/uploads/2022/07/Photoshop_2021_Version_223_Download_MacWin_2022_New.pdf)[content/uploads/2022/07/Photoshop\\_2021\\_Version\\_223\\_Download\\_MacWin\\_2022\\_New.pdf](https://bestpornweb.site/wp-content/uploads/2022/07/Photoshop_2021_Version_223_Download_MacWin_2022_New.pdf) [https://alternantreprise.com/kino/adobe-photoshop-2021-version-22-3-keygen-crack-setup-with](https://alternantreprise.com/kino/adobe-photoshop-2021-version-22-3-keygen-crack-setup-with-license-code/)[license-code/](https://alternantreprise.com/kino/adobe-photoshop-2021-version-22-3-keygen-crack-setup-with-license-code/) <https://instantitschool.com/adobe-photoshop-cs3-free/> [https://startupsdb.com/wp-content/uploads/2022/07/Adobe\\_Photoshop\\_CC\\_2018\\_version\\_19.pdf](https://startupsdb.com/wp-content/uploads/2022/07/Adobe_Photoshop_CC_2018_version_19.pdf) <http://montehogar.com/?p=29946> <http://shoplidaire.fr/?p=158753> [https://patago.cl/wp-content/uploads/2022/07/Adobe\\_Photoshop\\_2022\\_Torrent\\_Activation\\_Code.pdf](https://patago.cl/wp-content/uploads/2022/07/Adobe_Photoshop_2022_Torrent_Activation_Code.pdf) <https://www.caelmjc.com/wp-content/uploads/2022/07/aleefair.pdf> <https://thebestmale.com/photoshop-cs4-keygen-only-download-win-mac-2022-new/> [https://buyfitnessequipments.com/2022/07/05/adobe-photoshop-cc-2019-version-20-crack-serial](https://buyfitnessequipments.com/2022/07/05/adobe-photoshop-cc-2019-version-20-crack-serial-number-free-download-updated/)[number-free-download-updated/](https://buyfitnessequipments.com/2022/07/05/adobe-photoshop-cc-2019-version-20-crack-serial-number-free-download-updated/) [http://www.allaprossimafermata.it/wp](http://www.allaprossimafermata.it/wp-content/uploads/2022/07/Adobe_Photoshop_2021_Version_2210.pdf)[content/uploads/2022/07/Adobe\\_Photoshop\\_2021\\_Version\\_2210.pdf](http://www.allaprossimafermata.it/wp-content/uploads/2022/07/Adobe_Photoshop_2021_Version_2210.pdf) <https://fumostoppista.com/adobe-photoshop-2020-version-21-full-license-x64/> <https://www.markeritalia.com/2022/07/05/adobe-photoshop-cs6-keygen-exe-free-download/> [https://connectingner.com/2022/07/05/photoshop-2021-version-22-3-1-hack-serial-key-free](https://connectingner.com/2022/07/05/photoshop-2021-version-22-3-1-hack-serial-key-free-download-pc-windows-2022-latest-2/)[download-pc-windows-2022-latest-2/](https://connectingner.com/2022/07/05/photoshop-2021-version-22-3-1-hack-serial-key-free-download-pc-windows-2022-latest-2/) [https://koenigthailand.com/wp-content/uploads/2022/07/Photoshop\\_CC\\_Keygen\\_Crack\\_Serial\\_Key\\_\\_D](https://koenigthailand.com/wp-content/uploads/2022/07/Photoshop_CC_Keygen_Crack_Serial_Key__Download_3264bit_March2022.pdf) [ownload\\_3264bit\\_March2022.pdf](https://koenigthailand.com/wp-content/uploads/2022/07/Photoshop_CC_Keygen_Crack_Serial_Key__Download_3264bit_March2022.pdf) <https://csermooc78next.blog/2022/07/05/photoshop-2021-version-22-5-april-2022/> <http://www.ecomsrl.it/photoshop-cc-product-key-and-xforce-keygen/> <https://dogrywka.pl/photoshop-2020-version-21-crack-with-serial-number-free-download/> [https://conexkw.com/wp-content/uploads/2022/07/Adobe\\_Photoshop\\_CS3.pdf](https://conexkw.com/wp-content/uploads/2022/07/Adobe_Photoshop_CS3.pdf) [https://www.consultingproteam.com/2022/07/05/adobe-photoshop-2021-version-22-0-0-jb-keygen](https://www.consultingproteam.com/2022/07/05/adobe-photoshop-2021-version-22-0-0-jb-keygen-exe-activator-pc-windows/)[exe-activator-pc-windows/](https://www.consultingproteam.com/2022/07/05/adobe-photoshop-2021-version-22-0-0-jb-keygen-exe-activator-pc-windows/) <https://healinghillary.com/adobe-photoshop-cs3-with-full-keygen/> <https://bucatarim.com/adobe-photoshop-2022-3264bit-final-2022/> [http://annarborholistic.com/wp-content/uploads/2022/07/Photoshop\\_CC\\_2015\\_Version\\_17\\_Crack\\_\\_Act](http://annarborholistic.com/wp-content/uploads/2022/07/Photoshop_CC_2015_Version_17_Crack__Activation_Code__Free_Download_Latest.pdf) ivation\_Code\_Free\_Download\_Latest.pdf <http://kolatia.com/?p=10002> <https://workerspros.com/wp-content/uploads/2022/07/ronada.pdf> <https://lexcliq.com/photoshop-2021-version-22-4-mem-patch-activation-code/> [https://rajasthantilecontractors.com/wp](https://rajasthantilecontractors.com/wp-content/uploads/2022/07/Adobe_Photoshop_2022_Version_232-1.pdf)[content/uploads/2022/07/Adobe\\_Photoshop\\_2022\\_Version\\_232-1.pdf](https://rajasthantilecontractors.com/wp-content/uploads/2022/07/Adobe_Photoshop_2022_Version_232-1.pdf) <https://trello.com/c/ZVnYj1If/54-adobe-photoshop-2022-version-232-crack-free-download>